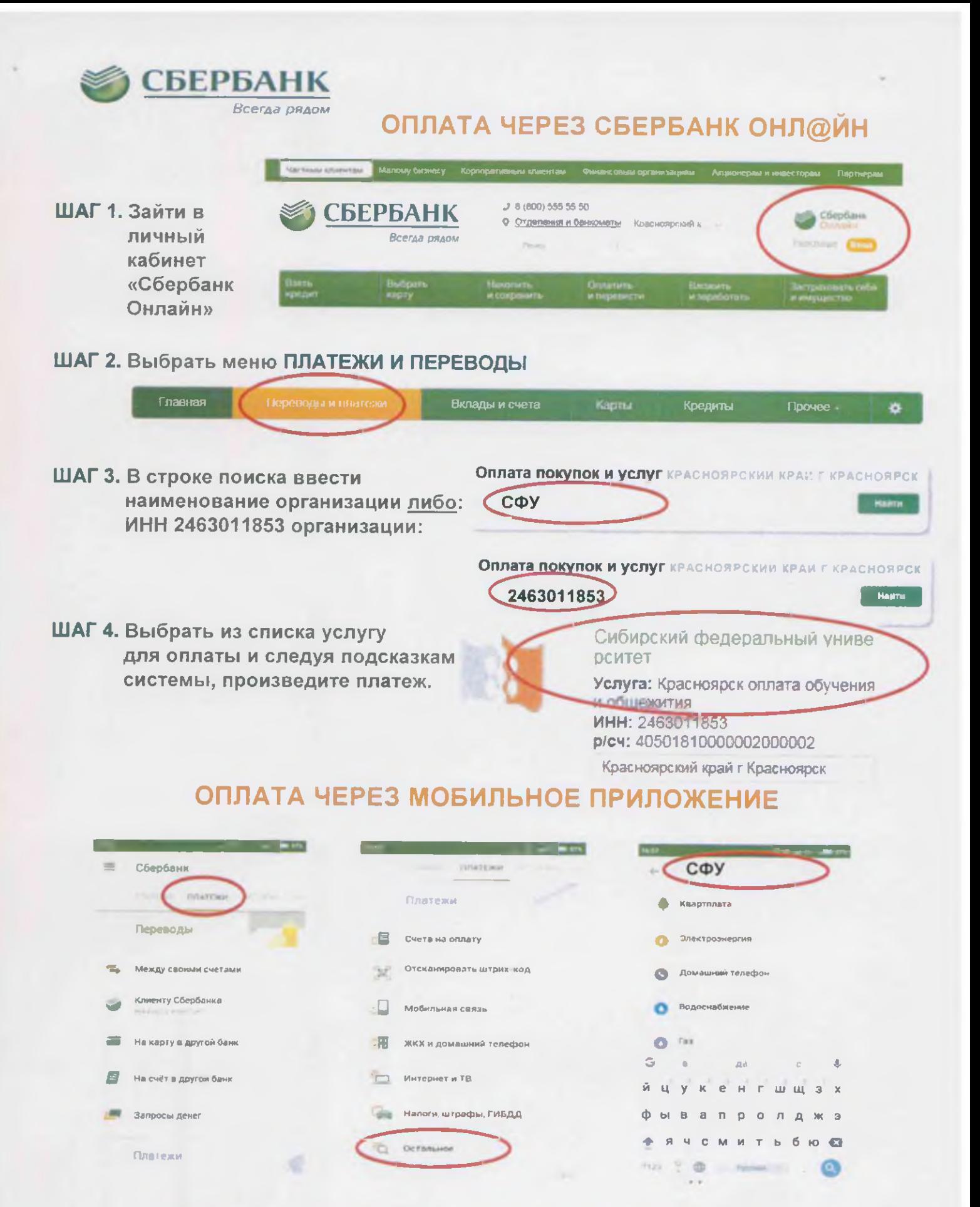

## ОПЛАТА В УСТРОЙСТВАХ САМООБСЛУЖИВАНИЯ

В меню выбрать платежи → поиск услуг и организаций или оплата услуг сканированием штрих-кода → выбрать услугу → произвести платеж